## **Vejledning til booking af lektioner i SIM golf med Niels Erik 2023/24 Åben Golfboks app på din mobil GOLFBOX**<sup>®</sup>  $\equiv$  $\overline{\mathbf{...}}$  $\equiv$ **GOLFBOX**<sup>®</sup> **...** Min forside Lektioner Min forside ProPlanner åbner automatisk i et nyt vindue, hvis den<br>ikke åbner kan det være fordi det er blokeret af en popup<br>stopper, og du kan åben det manuelt ved at trykke på Ret profil Handicap certifikat nedeståe Digitalt DGU-kort **Tryk på Proplaner** Gå til ProPlanner Tidsbestilling  $\rightarrow$  $\sqrt{\phantom{a}}$  Lektioner **Tryk På Lektioner** $\mathcal{A}$  Kurser **O** Scores  $\rightarrow$  $\rightarrow$  $\bullet$  M Beskeder 31 Klubkalender **GOLFBOX**<sup>®</sup> Sensommervej 34F<br>8600 Silkeborg Klubnyheder  $10.2$ **GOLFBOX**<sup>(1)</sup> ProPf  $\bullet$ Ξ **Tryk på Kursus** Vestfyns Golfklub  $\overline{\cdot}$  $\lambda$ Sim golf Odense  $\ddot{}$ Vestfyns golfklub  $\ddot{}$ LEKTION  $\checkmark$ 13-10-2023  $\checkmark$ protrainer.golfbox.dk  $\mathfrak{C}$ AA  $\begin{array}{c} \n\Box \n\end{array}$  $\hat{\mathbb{C}}$  $\Box$ GOLFBOX<sup>®</sup> ProPlannel  $\bullet$  $\equiv$ **GOLFBOX**<sup>(1)</sup> ProPlann  $\bullet$  $Q,$  $Q$ <sub>sag PRO</sub> **CO** Vestfyns Golfklub Vestfyns Golfklub  $\overline{\mathbf{C}}$ PROTRÆNER<br>**Niels Erik Hansen**<br>*Protræner - Sim golf Odense* Niels Erik Hansen  $\checkmark$  $\checkmark$ <sub>KURSER</sub><br>Sim Golf - 3 bokse - 3 personers<br>gruppe 30 min lek **Og nu kan du**   $\lambda$  $\checkmark$ **vælge det Tryk på Sim Golf** OKTOBER 2023 Sim Golf - 3 bokse - 3 personers gruppe 30<br>
min lek

 $\hat{=}$  protrainer.golfbox.dk  $\rm \breve{C}$ AÅ  $\overline{C}$  $\hat{\mathbb{C}}$  $\square$  $\overline{\left\langle \right\rangle }$ 

Protraner<br>Niels Erik Hansen  $3/3$ <br>Tilgængelig 500<br>30 Min.<br>20 50 DKK Tirsdag, 31. oktober '23 Sim Golf - 3 bokse - 3...<br>
Sim golf Odense

 $\mathcal{C}$ 

 $\hfill \square$ 

 $\color{blue}\Box$ 

 $\mathbf{i}$ 

AÅ

 $\overline{\left\langle \right\rangle }$ 

protrainer.golfbox.dk

①

**tidspunkt du ønsker.**

## **Vejledning til booking af lektioner i SIM golf med Niels Erik 2023/24**

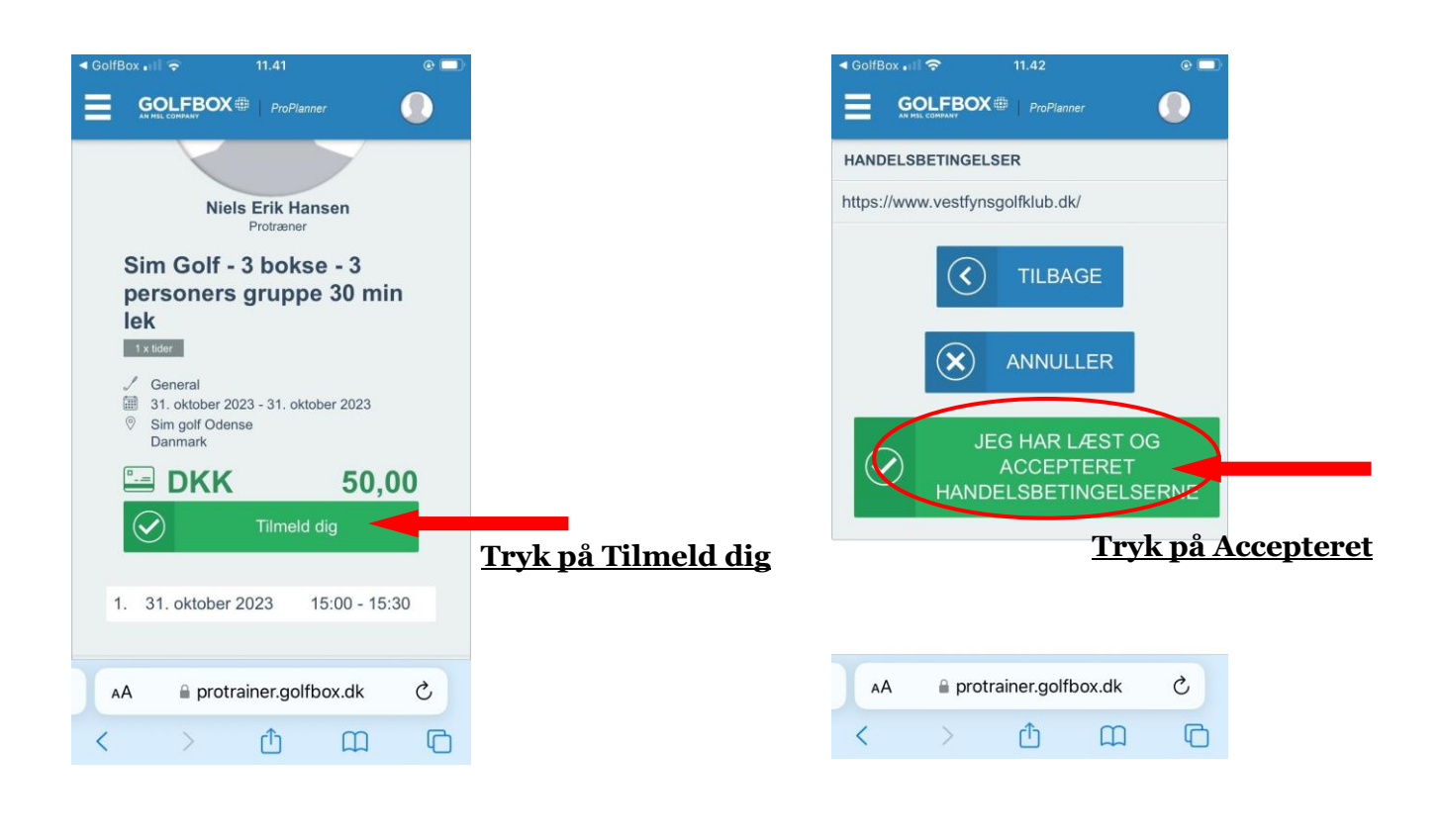

 $||$  WiFi  $\approx$ 11.43  $\odot$ 

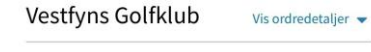

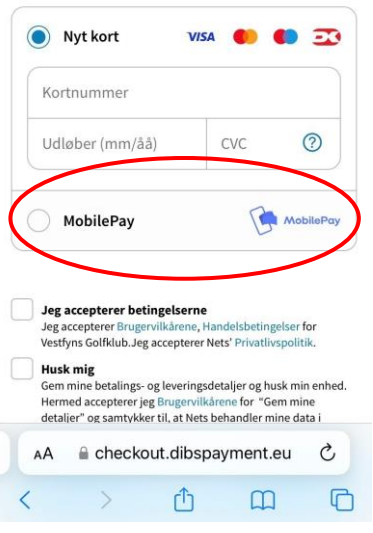

**Til slut skal du betale på Mobile Pay**

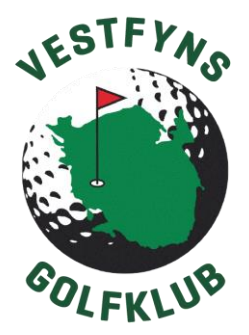